15th RD50 Workshop on Radiation Hard Semiconductor Devices For Very High Luminosity Colliders

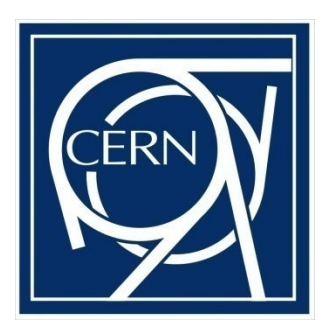

1

# *Status of the CERN ALIBAVA System*

Alibava – Discussion Session 15th RD50 Workshop – Cern, 16-18 November 2009

Ω

Eduardo del Castillo Sanchez, Manuel Fahrer, Michaell Moll, Nicola Pacifico

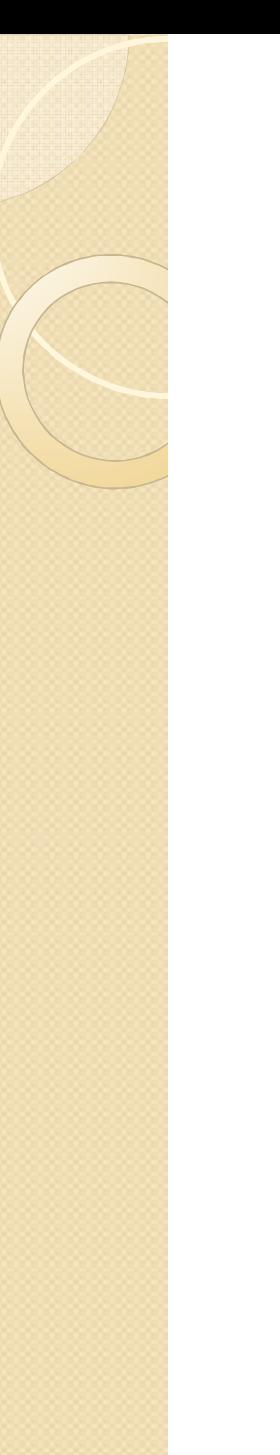

## **Outline**

- Setup that makes use of Alibava
- Software configuration of Alibava
- Modification for bias Voltage setting
- Daughterboard failure: baseline shift
- **Discussion**

### Setup that makes use of Alibava

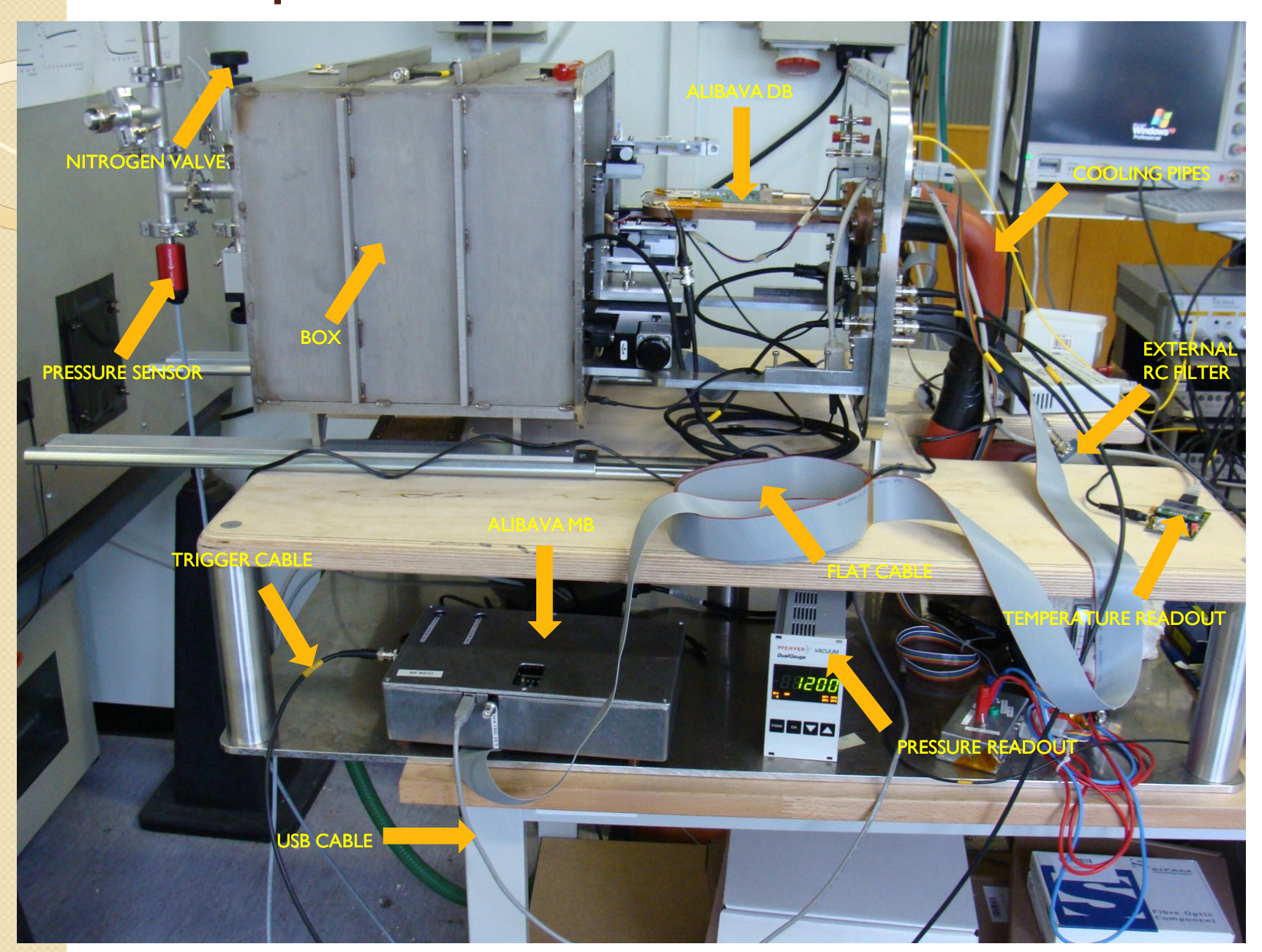

### Setup that makes use of Alibava

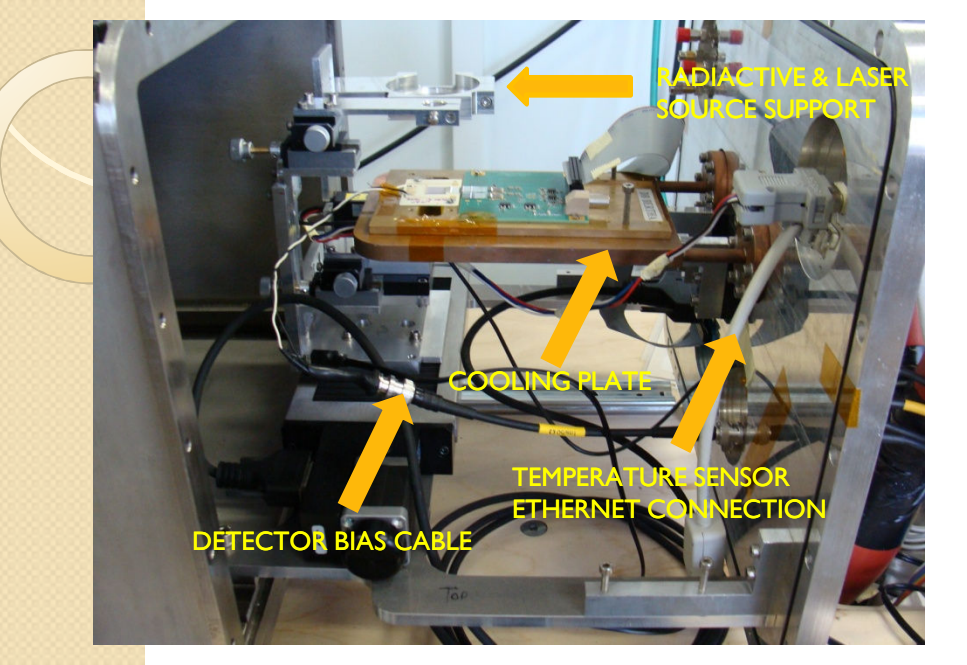

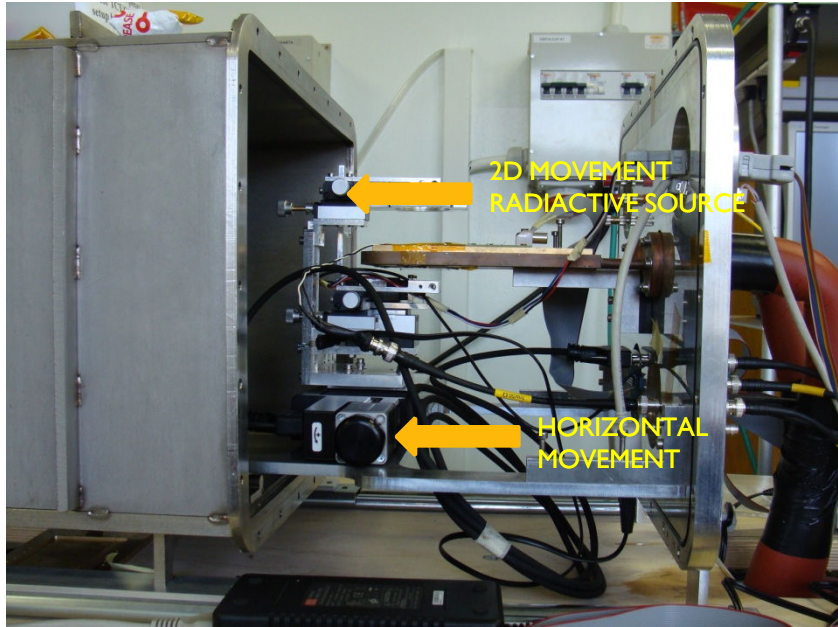

- Laser wavelengths : 660 and 1055 nm
- Radiactive source Sr 90
- Cooling down to -20°C
- Vacuum down to 0.06 mbar

• Closed box constructed in collaboration with Universite Catholique de Louvain

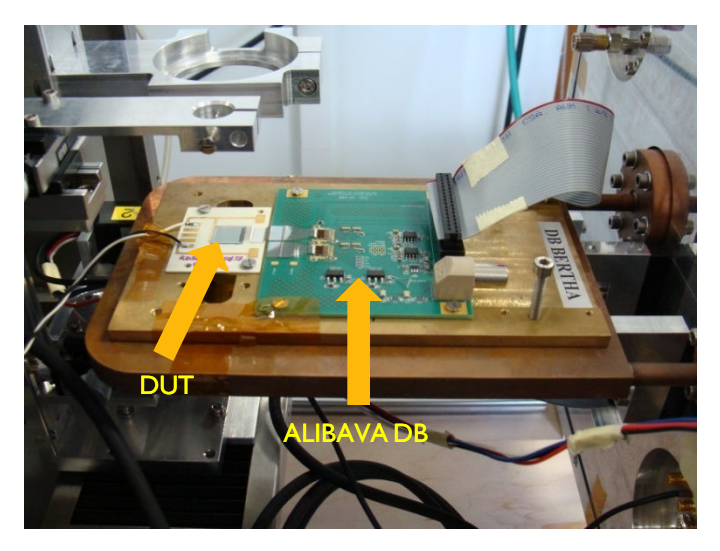

## Software configuration of Alibava

- Alibava system was received at CERN  $\sim$  May
- **First runs of the Alibava system were** performed on a machine with SLC 5 installed.
- Stability problems were encountered i.e. communication lost between PC and Motherboard, restart required.
- The situation was improved by installing Ubuntu 9.04.
- Problems are still present: after resetting the motherboard (for daugherboard exchange) a restart of the PC is required most of the times.

## Modification for bias voltage setting

Alibava system

 $\circ$ 

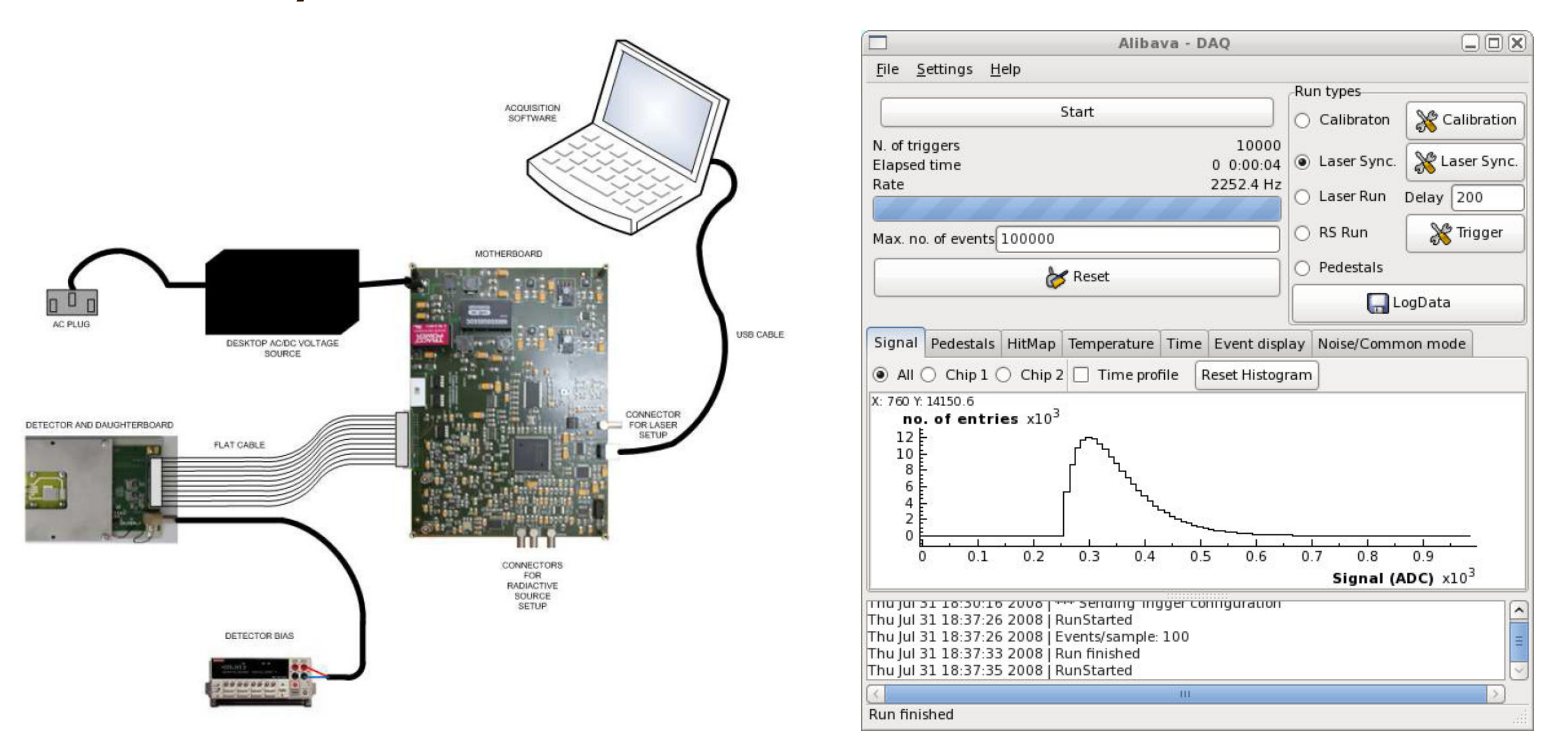

- Every acquisition implies setting manually DC voltage
- Sourcemeter controller via RS232 port

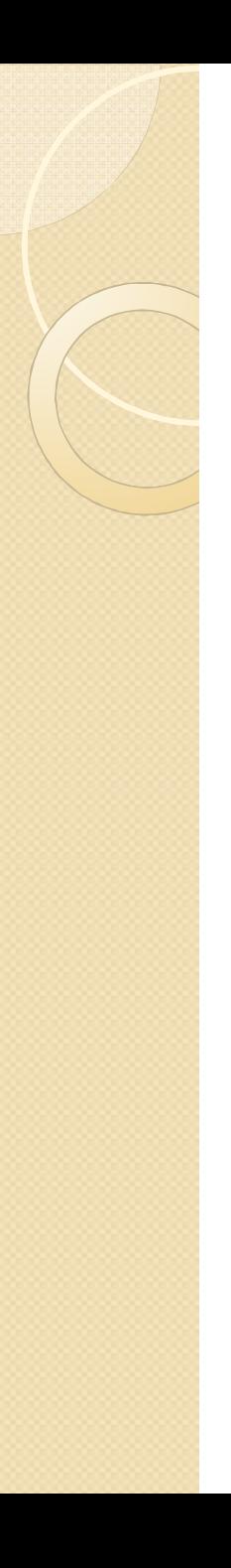

#### In the software as we received it ...

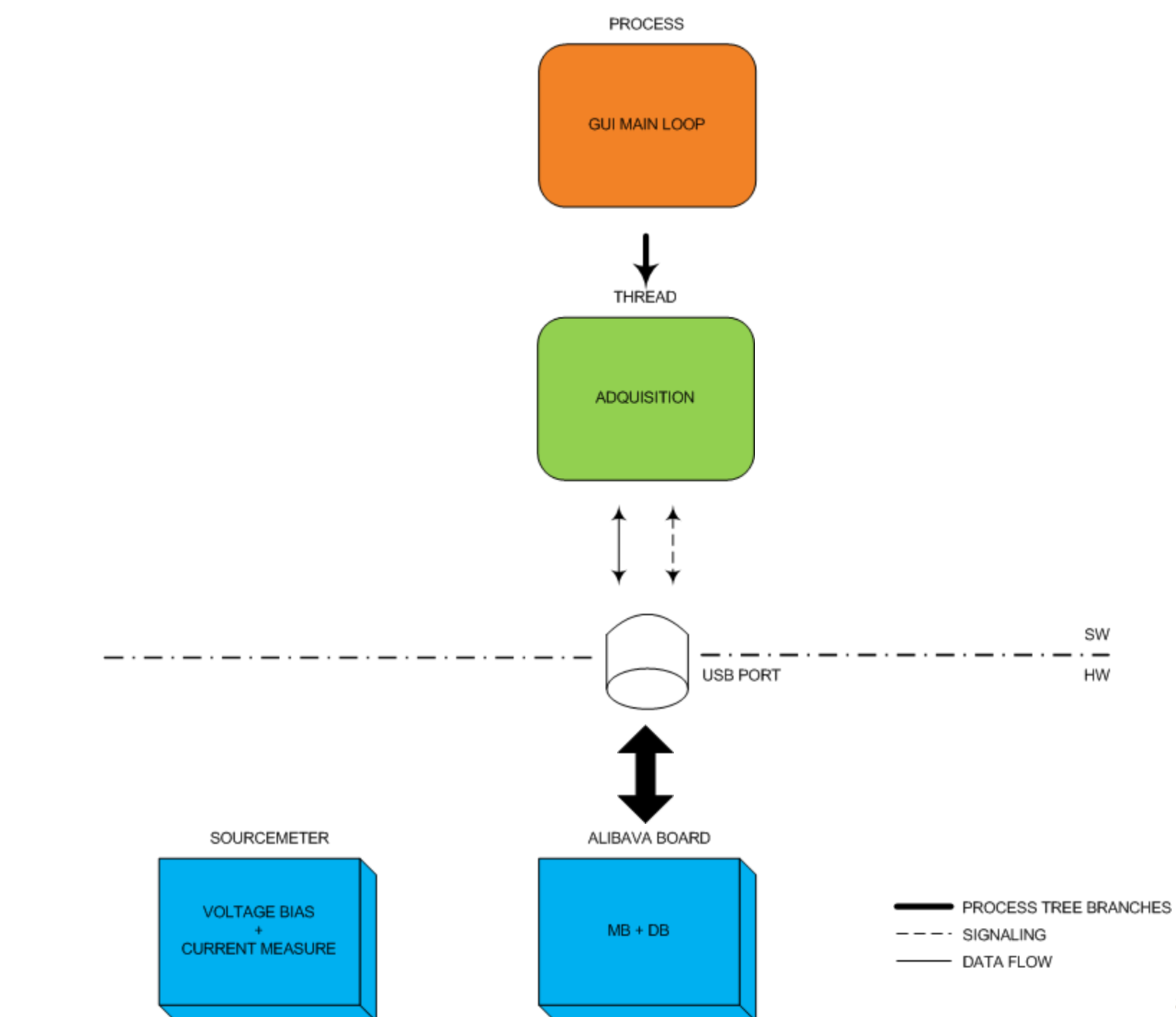

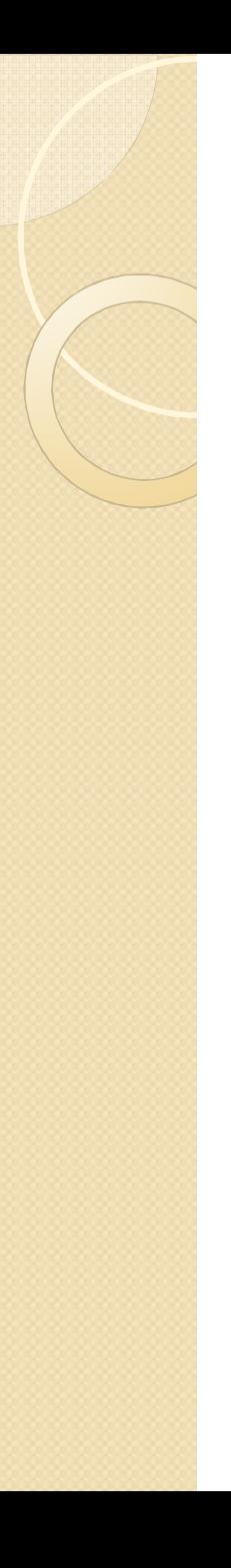

#### After including sourcemeter control via RS232 port ...

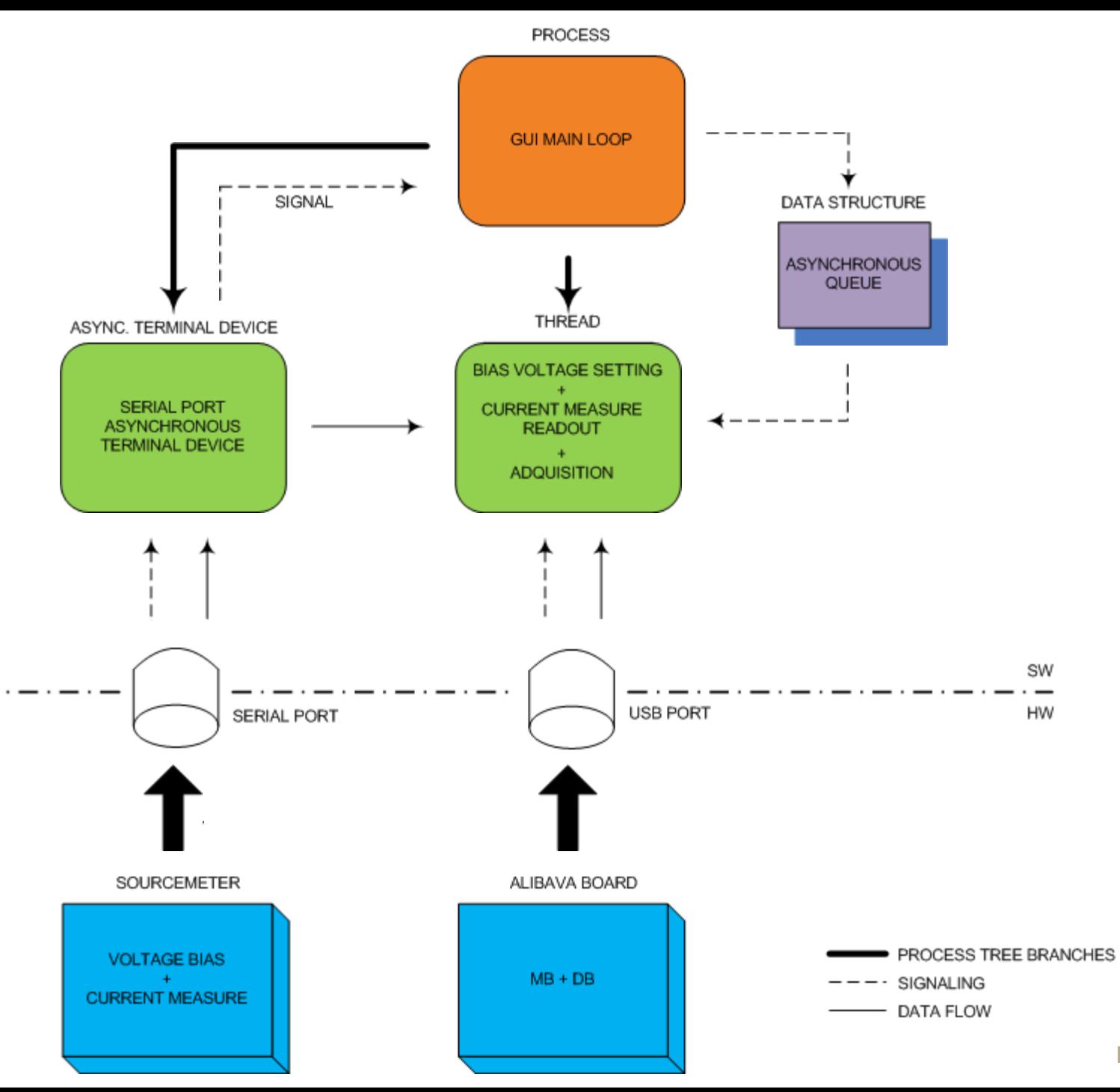

## Daughterboard failure: baseline shift

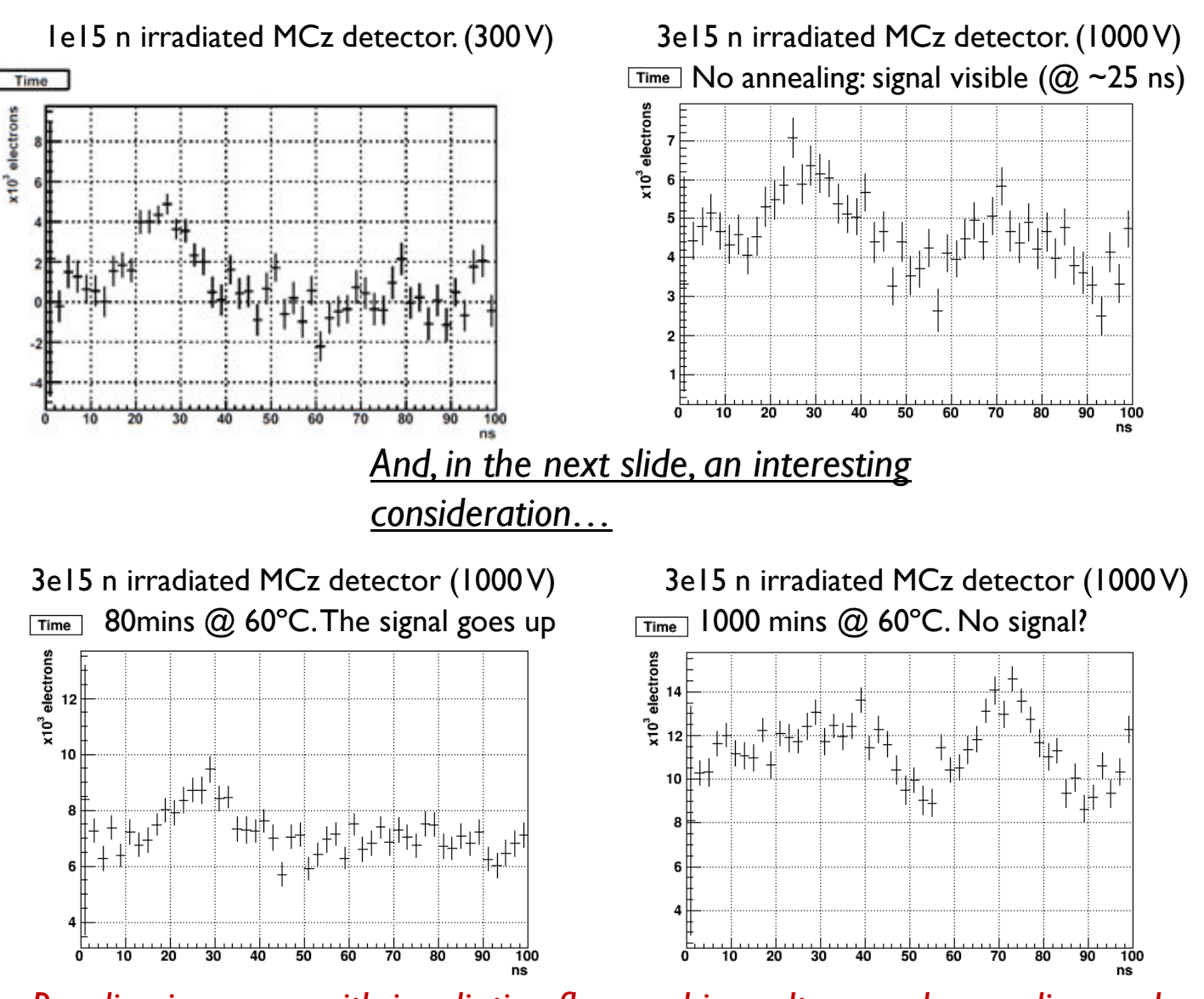

*Baseline increases with irradiation fluence, bias voltage and annealing, and can completely overlap the signal*

### Charge collection efficiency and baseline shifts...

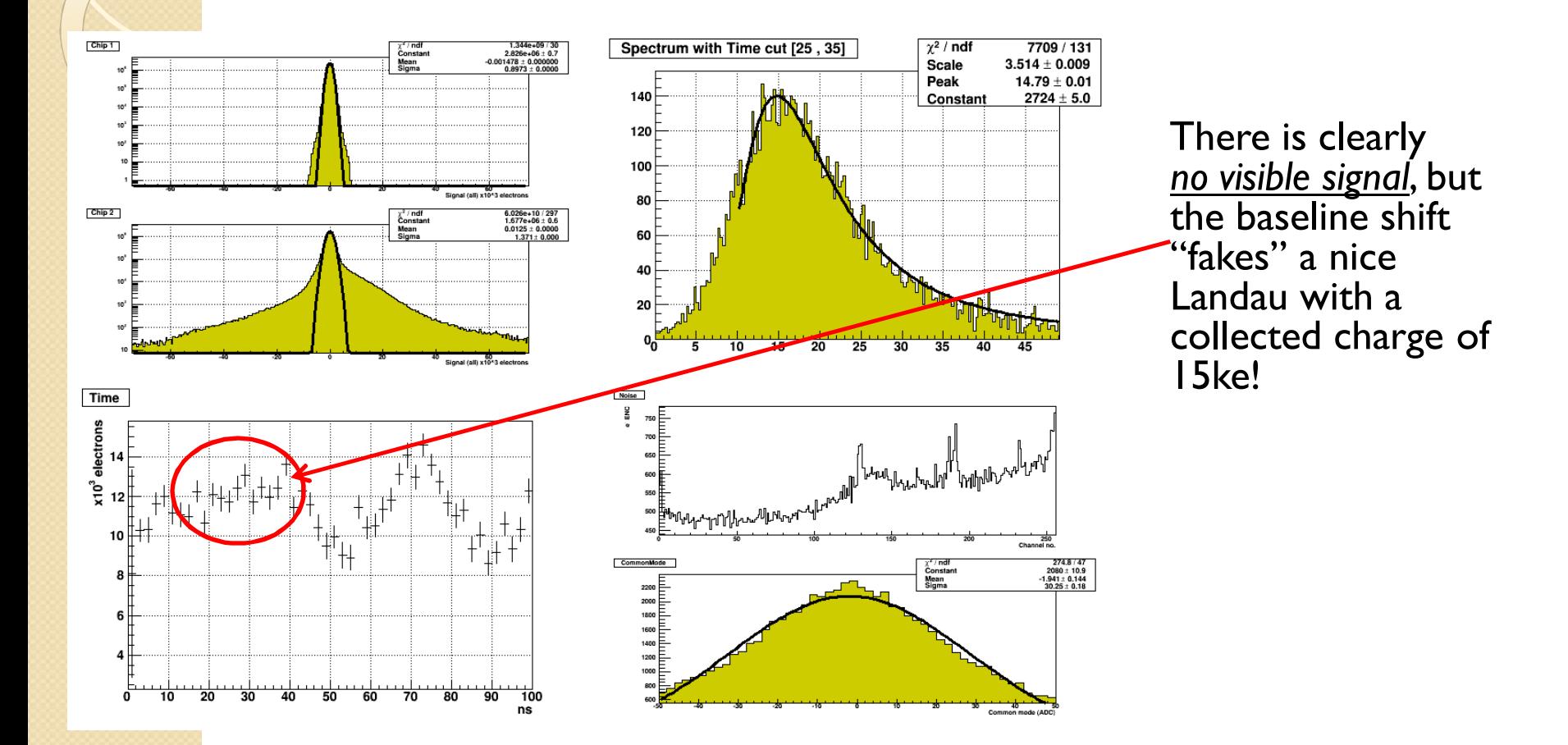

# Measurements on unirradiated ptype Float Zone

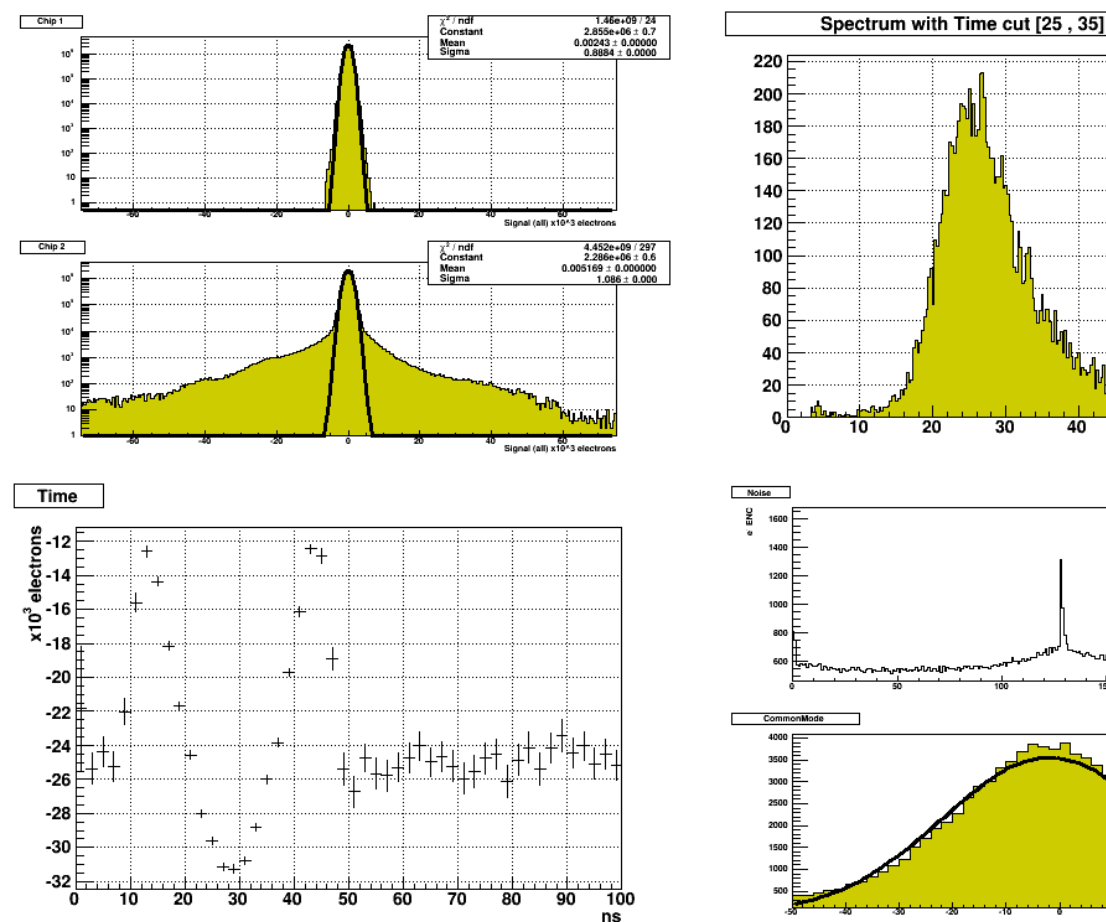

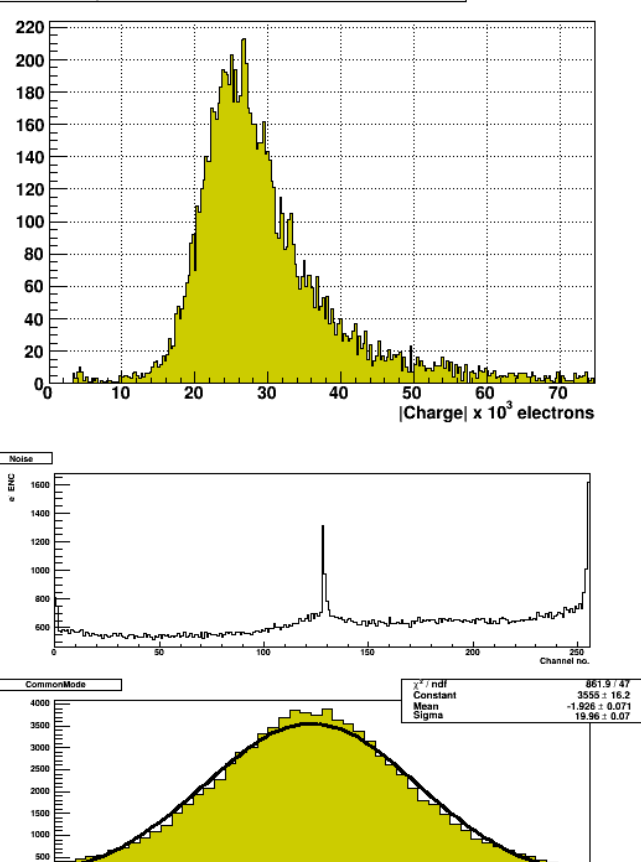

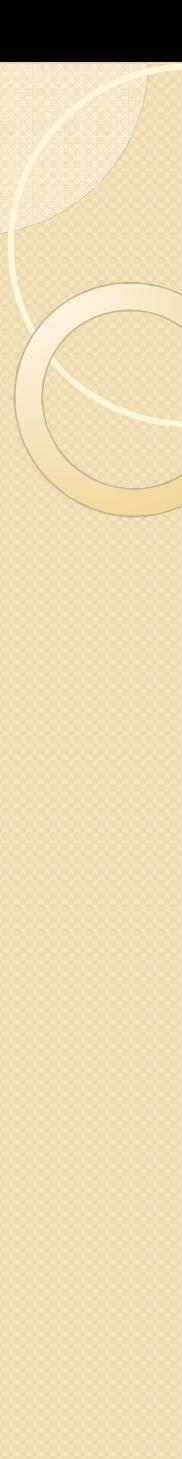

# **Discussion**

- RC bias filter cannot withstand more than 1000 V (no tollerance at all!)
- Gaussian + Landau fit: is the gaussian convolution just for taking care of the noise? A few objections:
	- The noise subtraction should take away all the noise, tails included
	- We're talking about a convolution, not a SUM(!!!) Manuel pointed out that in CMS the gaussian convolution is used to account for the jitter in the signal sampling – In this case we should check whether with Alibava we need it or not
- Here at CERN a Daughterboard suddenly died after 3 annealing steps showing quite a weird behaviour in the baseline of the signal… any clue?
- If the sampling of the Alibava happens at 25 ns steps, where is generated the nice 2 ns – resoluted plot shown in the main output of the root macros? Is there a 500 MHz ADC somewhere?
- By using more times the pitch adapters, the bond wires will get longer, thus changing the capacitance seen by the beetle. Is there any parameter to adjust to compensate for this?